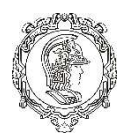

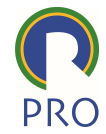

 PRO 3475 – Gestão de Projetos Profs. Marly Monteiro de Carvalho

## ESTUDO DE CASO 7

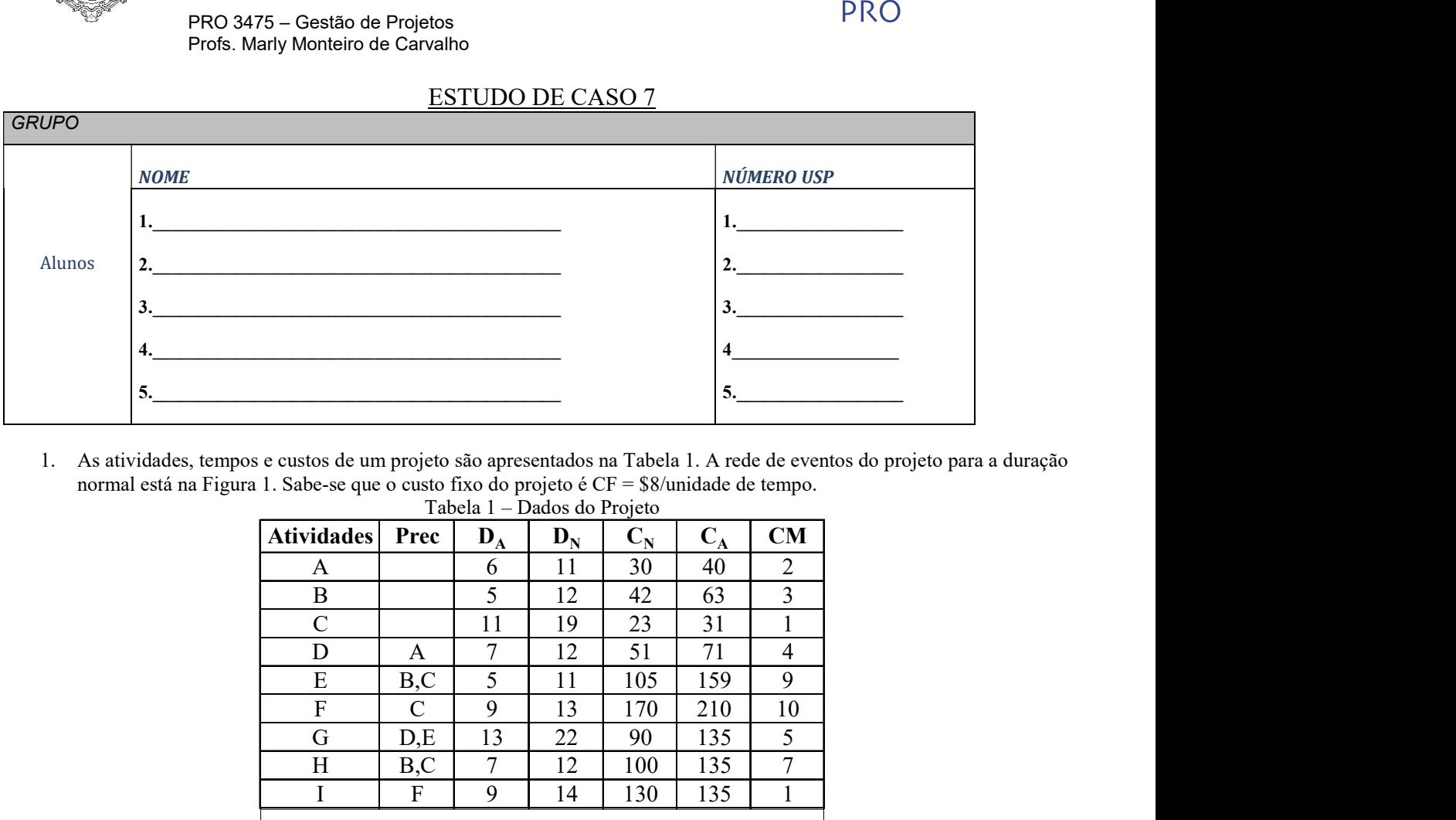

1. As atividades, tempos e custos de um projeto são apresentados na Tabela 1. A rede de eventos do projeto para a duração normal está na Figura 1. Sabe-se que o custo fixo do projeto é CF = \$8/unidade de tempo.

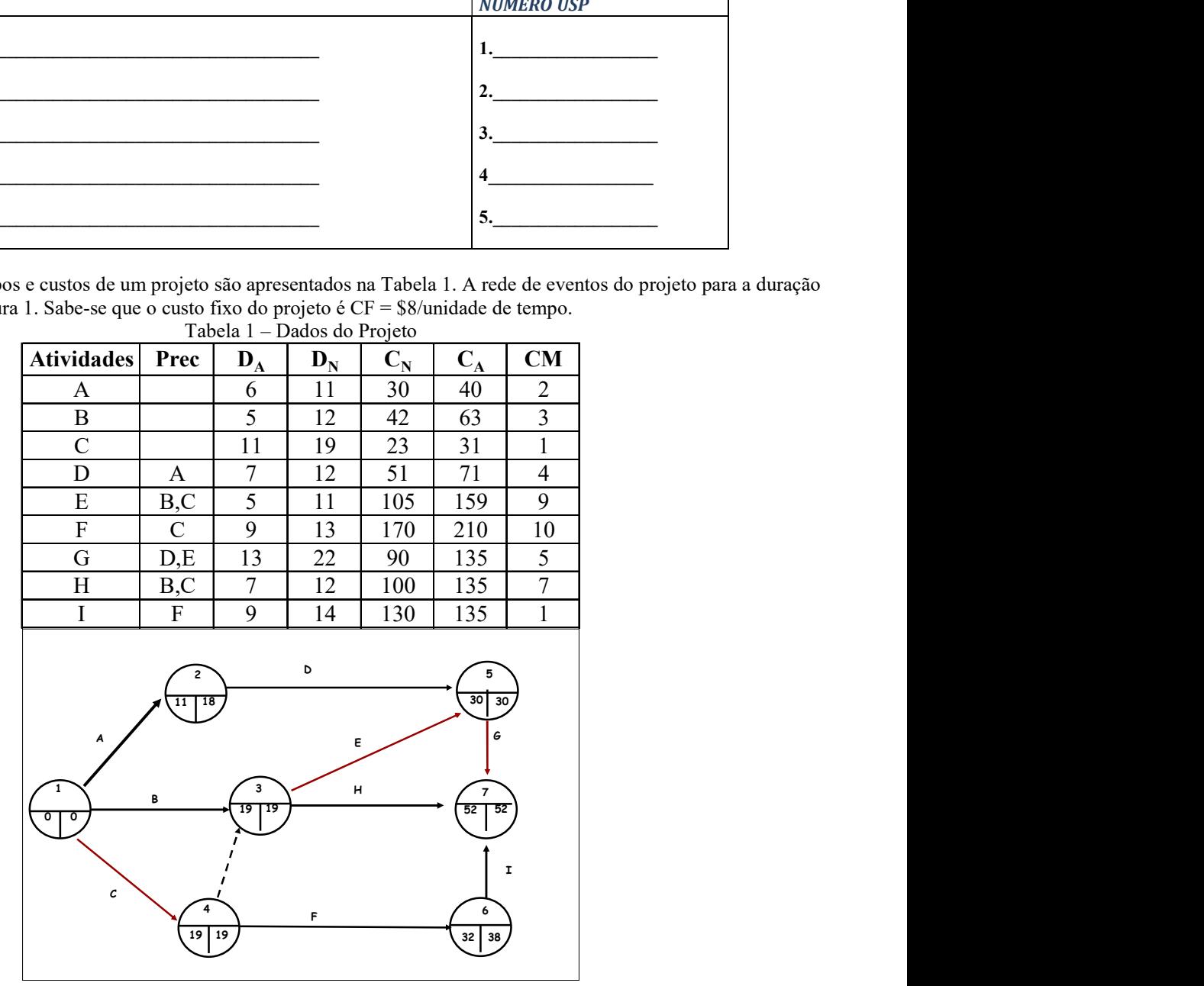

Figura 1 – Rede do Projeto

CTprojeto=8\*52+741=1.157

Após 2 rodadas de iteração do algoritmo de crashing, em que as atividades C e G foram aceleradas respectivamente 7 e 6 unidades de tempo, a rede do projeto e seus custos estão conforme descrito na Figura 2.

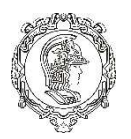

## Escola Politécnica da Universidade de São Paulo Departamento de Engenharia de Produção – Poli/USP

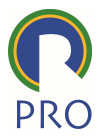

 PRO 3475 – Gestão de Projetos Profs. Marly Monteiro de Carvalho

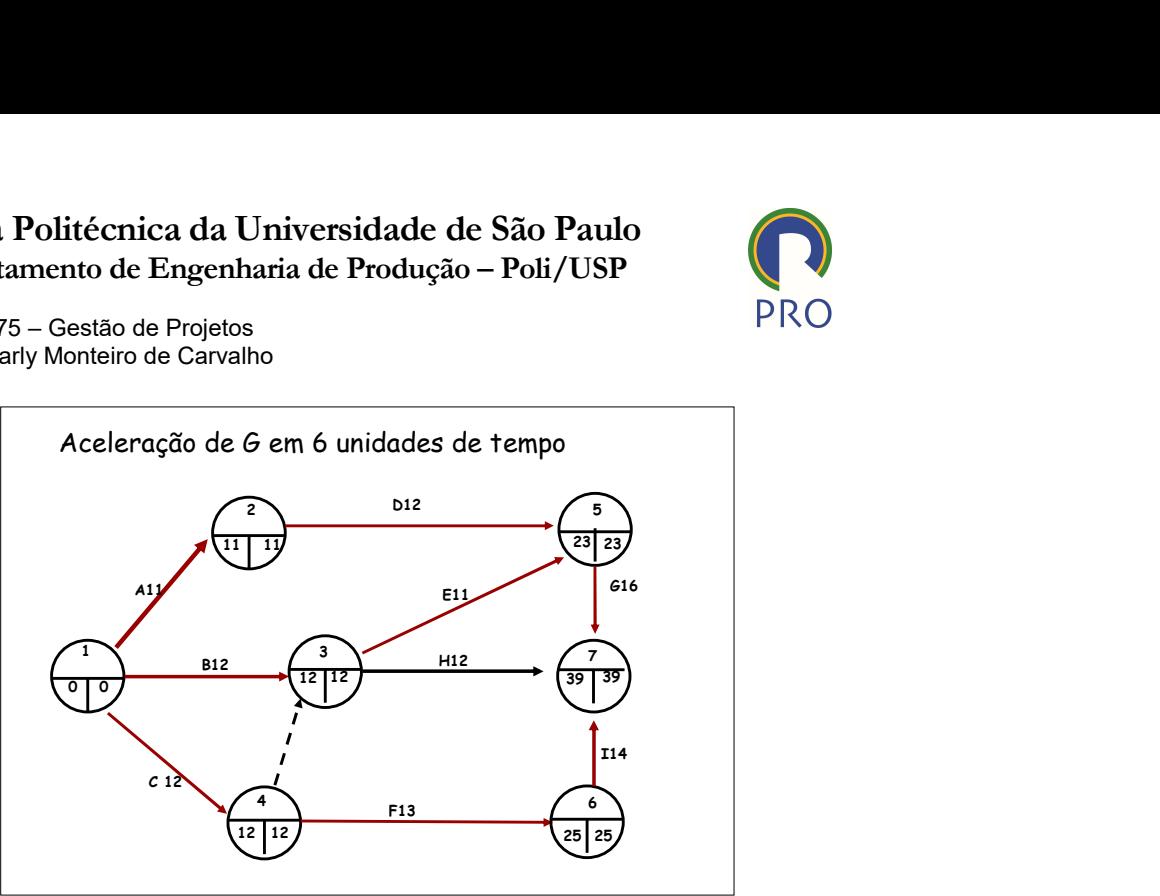

 $CT_{\text{projecto}} = (8*39) + (748+6*5) = 312 + 778 = 1.090$ 

Figura 2 – Projeto após 2 iterações.

Pede-se: Continuar o algoritmo até o ponto mínimo de custo total.

1. As atividades, tempos e custos de um projeto são apresentados na Tabela 1. A rede de eventos do projeto para a duração normal está na Figura 1. Sabe-se que o custo fixo do projeto é CF = \$8/unidade de tempo.

## No laboratório: Última aula de MsProject

Esta é a última aula de Project Libre/ MSProject. A essa altura você deve ter concluído no software os seguintes pontos do roteiro do seu Trabalho:

- Estrutura Analítica de Projeto EAP/WBS
- Cronograma do projeto: caminho crítico, duração e folga por atividade e elaboração do gráfico de GANTT e rede de atividades
- Orçamentação e Linha Base de Custos (curva S) e fluxo de caixa do projeto (é mandatório usar software MS Project).
- Nivelamento de recursos

## Ao término da aula faça o upload do arquivo do Trabalho com os itens acima